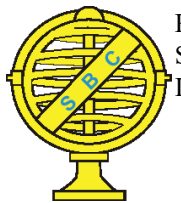

Revista Brasileira de Cartografia (2015), Nº 67/8 Edição Especial 26º CBC: 1641-1650 Sociedade Brasileira de Cartografia, Geodésia, Fotogrametria e Sensoriamento Remoto ISSN: 1808-0936

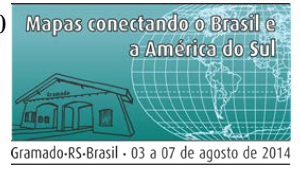

# **MAPEAMENTO DOS LIMITES OFICIAIS DO MOSAICO DE ÁREAS PROTEGIDAS DO ESPINHAÇO: INTERATIVIDADE ENTRE O GEOPROCESSAMENTO E A GESTÃO INTEGRADA DO TERRITÓRIO**

*Mapping the Official Boundaries of the Mosaic of Protected Areas of Espinhaço: Interactivity between GIS and Integrated Management of Land*

**Rodrigo Pinheiro Ribas & Bernardo Machado Gontijo**

**Universidade Federal de Minas Gerais – UFMG Instituto de Geociências**

Av. Antônio Carlos, 6627 – 31270901 – Belo Horizonte – MG, Brasil. ribasgeo@gmail.com gontijobm@yahoo.com.br

*Recebido em 20 de Outubro, 2014/ Aceito em 10 de Fevereiro, 2015 Received on October 20, 2014/ Accepted on February 10, 2015*

## **RESUMO**

A preservação de áreas naturais é a forma mais primária para a conservação da diversidade biológica, existindo em todo o planeta áreas delimitadas com intuito de proteção, haja vista sua singularidade, beleza, nível de ameaça, entre outros parâmetros que caracterizem a necessidade de uma efetiva gestão e manejo sustentável dos recursos naturais ali presentes. A gestão de áreas protegidas de forma isolada não é suficiente para a conservação, sendo necessária a criação de meios de gestão integrada da paisagem e neste sentido um formato bastante coerente são os mosaicos de áreas protegidas. Este artigo apresenta os procedimentos utilizados para a delimitação do Mosaico de Áreas Protegidas do Espinhaço - Alto Jequitinhonha - Serra do Cabral, que foram realizados de forma interativa, a partir da combinação de métodos automáticos por meio de técnicas de Geoprocessamento com um refinamento viabilizado a partir do mapeamento das questões estratégicas de gestão do mosaico, obtidas através da reunião do conselho consultivo do próprio mosaico. A proposta inicial de delimitação do mosaico foi criada levando em conta os aspectos do ambiente físico como unidade de planejamento, sendo assim, a delimitação foi feita pela linha de cumeada divisora de bacias hidrográficas da região e, em alguns locais, pelo próprio sistema de drenagem. Esta delimitação foi automatizada em um Sistema de Informação Geográfica (SIG) utilizando como base topográfica um Modelo Digital de Elevação (MDE) de 30 metros de resolução espacial, proveniente da missão *Shuttle Radar Topographic Mission* (SRTM). A delimitação deste mosaico de áreas protegidas, considerando apenas os aspectos do ambiente físico, teve que ser reajustada a fim de potencializar o poder de gestão do mesmo, sendo assim este mapeamento inicial foi apresentado em reunião do conselho consultivo do mosaico, sendo então incluídos limites políticos-administrativos em consonância com os objetivos de proteção e conservação destas áreas. Foi interessante perceber neste trajeto de concepção do limite oficial desta área protegida, a grande importância das técnicas de Geoprocessamento empregadas, visto que permitiram o traçado da área limítrofe levando em conta os aspectos ambientais, assim como sistematizaram a visualização do mapeamento para um público relativamente leigo na área de Geotecnologias, porém possuidor de outras expertises relacionadas a gestão ambiental do território e que puderam então contribuir para uma melhor decisão acerca dos limites oficiais desta área. A utilização do MDE da missão SRTM, com 30 metros (1 arcosegundo) de resolução espacial, se mos-trou extremamente eficaz, observando que, em tese, possui melhor precisão da informação altimétrica, visto que não foram realizadas interpolações para melhoria de sua resolução espacial.

Os limites criados por meio de ferramentas direcionadas a estudos hidrológicos do *ArcGIS 10.1* também se mostraram eficientes, obtendo-se bons resultados em comparação com bases oficiais desta natureza.

**Palavras chave:** Áreas Protegidas, Modelo Digital de Elevação, Sistema de Informação Geográfica, Bacia Hidrográfica

### **ABSTRACT**

The preservation of natural areas is the primary form for the conservation of biological diversity, existing around the planet delimited areas with the purpose of protection, given its uniqueness, beauty, threat level and other parameters that characterize the need for effective management and sustainable management of natural resources present there. The management of protected areas in isolation is not sufficient for the preservation, creation means of integrated landscape management is required and in this sense a fairly consistent format are the mosaics of protected areas. This paper presents the procedures used to delimit the "Mosaic of Protect Areas of Espinhaço - Alto Jequitinhonha - Serra do Cabral", which was performed interactively, from the combination of automatic methods using GIS techniques made possible with a detailing from mapping strategic issues management mosaic, obtained by assembling the advisory board of the mosaic itself. The initial proposal for delimitation mosaic was created taking into account the aspects of the physical environment as a planning unit, so the division was made by dividing the watershed ridge line of the region, and in some places, the drainage system itself. This limitation was automated in a Geographic Information System (GIS) based on topographic Digital Elevation Model (DEM) with 30 meter spatial resolution from the *Shuttle Radar Topographic Mission* (SRTM). The delimitation of this mosaic of protected areas considering only those aspects of the physical environment in order to leverage had the power management of the same, so this initial map was presented at a meeting of the advisory board of the mosaic to be adjusted and it is then included politicaladministrative boundaries in consistent with the objectives of protection and conservation of these areas. It was interesting to see this path of de-signing the official boundary of this protected area, the great importance of GIS techniques employed, as they allowed the tracing of the border area taking into account environmental aspects, as well as systematized the visualization mapping to a relatively lay public in area of Geotechnology, but possessed of other related environmental management and planning expertise that could then contribute to a better decision about the official limits of this area. The use of DEM of the SRTM mission with 30 meters (1 arc second) spatial resolution proved to be extremely effective, noting that, in theory, it has better precision altimetry information, as interpolations to improve their spatial resolution were not performed. The boundaries created by the hydrological tools aimed at *ArcGIS 10.1* also proved effectiveness, with good results compared to official databases of this nature.

**Keywords:** Protected Areas, Digital Elevation Models, Geographic Information Systems, Watershed.

#### **1. INTRODUÇÃO**

De acordo com IUCN (1994), uma área protegida se caracteriza como uma área de terra ou mar especialmente dedicada à proteção e manutenção da diversidade biológica e cultural associadas, sendo gerida por meio de instrumentos legais. Mesmo havendo diversos tipos e categorias de áreas protegidas em diversas parte do planeta, muitas vezes, o estabelecimento destas áreas não é acompanhado por um processo de gestão eficaz, havendo assim a necessidade de atualização dos conceitos de planejamento ou mesmo de uma mudança radical na forma de entender os caminhos da conservação da diversidade biológica. O sucesso das áreas protegidas em longo prazo deve ser visto à luz da busca de padrões mais sustentáveis de desenvolvimento (DAVEY, 1998). Dentre os diversos instrumentos legais direcionados para as questões ambientais envolvendo área

protegidas, introduzidos desde o Decreto nº 23.793, de 1934, que instituiu o Código Florestal, podemos destacar, levando em conta a busca de uma construção de formas de gestão integrada, o Sistema Nacional de Unidades de Conservação (SNUC), criado no ano 2000 pela Lei Federal nº 9.985 e o Plano Estratégico Nacional de Áreas Protegidas (PNAP), criado pelo Decreto nº 5.758 no ano de 2006. Segundo Delelis et al. (2010), o SNUC é considerado o marco inicial para o planejamento consistente da conservação sob uma abordagem ecossistêmica, aprimorando e reconhecendo a maior eficácia das estratégias e ações de conservação da biodiversidade quando organizadas de forma integrada e sistêmica.

Exemplo de formato integrado de gestão são os mosaicos, que buscam a participação, integração e envolvimento dos gestores de unidades de Conservação (UC) e da população local na gestão destas áreas. O objetivo deste artigo é apresentar o método adotado na criação dos limites do Mosaico de Áreas Protegidas do Espinhaço Alto Jequitinhonha - Serra do Cabral, demonstrando a eficácia das ferramentas de Geoprocessamento num conceito de delineamento de um limite, onde existiam ideias convergindo e divergindo a respeito da localização geográfica do limite a ser criado.

## **2.REVISÃO BIBLIOGRÁFICA**

Este item apresenta uma breve revisão acerca de formas de gestão integrada da paisagem e sobre as bases utilizadas na delimitação de bacias hidrográficas por método automático implementado em SIG.

## **2.1Gestão Integrada da Paisagem**

Segundo Brito (2006), é imprescindível que os problemas ambientais sejam confrontados com as ciências de gestão e políticas públicas, mobilizando pesquisas multidisciplinares e parcerias institucionais setoriais dos níveis federal, estadual e municipal, buscando-se processos oportunos de tomada de decisão política inter e intragovernamental e com o terceiro setor. Estratégias de conservação da biodiversidade baseadas na gestão integrada têm como objetivo promover a conectividade na paisagem, e para o planejamento da paisagem, neste sentido, as abordagens que buscam a ligação entre áreas protegidas, tais como as reservas da biosfera, mosaicos e os corredores ecológicos são fundamentais.

Uma forma exequível de gestão integrada da paisagem, capaz de proporcionar uma administração mais efetiva são os Mosaicos de Unidades de Conservação e Áreas Protegidas. Segundo Ferreira et al. (2004), as iniciativas de uma gestão integrada de áreas protegidas no Brasil foram conduzidas pelo Instituto Brasileiro do Meio Ambiente e dos Recursos Naturais Renováveis (IBAMA) no final da década de 90 com a criação do Núcleo Regional de Unidades de Conservação (NURUC), sendo considerado por muitos como o instrumento que introduziu as primeiras sementes do que hoje é concebido como a gestão de conservação de categorias diferentes ou não, próximas, justapostas ou sobrepostas, e

outras áreas protegidas públicas ou privadas, constituindo um mosaico, a gestão deve ser realizada de forma integrada e participativa, considerando-se os seus distintos objetivos de conservação, de forma a compatibilizar a presença da biodiversidade, a valorização da sociodiversidade e o desenvolvimento sustentável no contexto regional.

Os mosaicos de unidades de conservação constituem-se num modelo de gestão integrada para garantir a efetividade de ações que possibilitem a conectividade entre áreas de florestas (conservadas ou modificadas) e integrem as chamadas áreas de zonas-tampão que se conectam as unidades de proteção integral ou de uso sustentável (BRITO, 2006). O Ministério do Meio Ambiente (MMA) é responsável por reconhecer mosaicos, conforme procedimentos instituídos na Portaria nº 482 de 14 de dezembro de 2010, sendo que até o presente momento foram reconhecidos 14 mosaicos no Brasil. A gestão de um mosaico é acompanhada por um conselho consultivo, que deve propor diretrizes e ações para compatibilizar, integrar e otimizar a gestão dessas áreas, sendo fundamental a participação da comunidade local.

## **2.2 Informação altimétrica do terreno**

Para a delimitação de bacias hidrográficas de forma automática é necessário que se tenha disponível uma base com a informação altimétrica do terreno no espaço, ou seja, um Modelo Digital de Elevação (MDE). Existem diversas formas de se obter esta informação, desde o levantamento topográfico de campo até técnicas mais avançadas com o sistema *Light Detection and Ranging* (LiDAR). Uma Sensoriamento Remoto ativo bastante difundida para a obtenção de um MDE é a interferometria de imagens de Radar de abertura sintética (InSAR). A tecnologia InSAR apresenta um potencial tecnológico inovador e diferenciado para levantamento topográfico visto que a radiação do espectro das microondas, além de atravessar as nuvens, atravessa também a massa de vegetação, atingindo assim o terreno com menos interferência (TIMBÓ ELMIRO et al., 2006). A missão conhecida como *Shuttle Radar Topography Mission* (SRTM), realizada no ano 2000 a bordo da nave Endeavour,

forneceu o mapeamento topográfico mais completo a nível global, abrangendo uma área entre 60° de latitude norte e 56° de latitude sul. Essa missão foi uma parceria entre a agência espacial alemã (DLR), a agência espacial italiana e National Aeronautics and Space Administration (NASA). Nesse levantamento, os sistemas InSAR instalados operaram na banda C e X, resultando em produtos com resolução espacial de 90 e 30 m2 por pixel (SUN et al., 2003).

### **3.METODOLOGIA DE MAPEAMENTO**

Neste item será apresentado o roteiro metodológico realizado neste estudo.

### **3.1 Abrangência**

O ponto de partida para a criação do limite do mosaico foi a confirm ção de qual seria a abrangência necessária do mesmo. Desta forma, pela leitura da portaria nº444 de 26 de novembro de 2010 que instituiu o Mosaico, as unidades de conservação envolvidas pelo mosaico e que deveriam estar inseridas em seu limite seriam as seguintes: Área de Proteção Ambiental Estadual das Águas Vertentes (APAEAV), Área de Proteção Ambiental Municipal do Rio Manso (APAMRM), Área de Proteção Ambiental Municipal de Felício (APAMF), Parque Estadual do Rio Preto (PERP), Parque Estadual do Biribiri (PEBI), Parque Estadual do Pico do Itambé (PEPI), Parque Estadual da Serra Negra (PESN), Parque Estadual da Serra do Cabral (PESC), Parque Nacional das Sempre-Vivas (PNSV), Estação Ecológica Estadual da Mata dos Ausentes (EEEMA) e Monumento Natural Estadual da Várzea do Lajeado e Serra do Raio (MNEVLSR).

#### **3.2 Mapeamento inicial**

O mapeamento inicial realizado com o intuito de definição dos limites oficiais do mosaico e que, posteriormente, seria levado para a discussão na reunião do conselho consultivo do mosaico foi realizado levando em consideração os aspectos do ambiente físico, considerando a bacia hidrográfica como unidade de planejamento. Nesta ocasião, foi exposto um recorte territorial produzido pelo autor do presente estudo, baseando-se em atributos da geografia física da região, tais quais, divisores de bacias hidrográficas e margens de drenagens.

O limite em questão foi traçado utilizando-se o sistema de coordenadas UTM no datum SIRGAS 2000, estando todo este limite situado no fuso 23 k.

## **3.2.1 Delineamento automático de bacias hidrográficas**

Para o delineamento automático das bacias hidrográfi as foi utilizado o software *ArcGIS 10.1* por meio de sua ferramenta para análise hidrológica *ArcHydro*. A imagem com altimetria do terreno utilizada como base para o processamento foi proveniente da missão SRTM. Os procedimentos metodológicos realizados subdiviram-se em 3 etapas, sendo a primeira o preenchimento de depressões, com a função "fillssinks". Esta etapa foi fundamental visto que a acurácia de MDE's gerados por meio de dados da missão SRTM tem relacionamento direto com a topografia do terreno, sendo que em áreas de relevo montanhoso constata-se falhas de medição em função do sombreamento provocado pela própria formatação acidentada do relevo (FARLONI et al., 2005). Este procedimento é capaz de preencher essas depressões ou inconsistências no modelo, por meio da interpolação dos valores dos pixels vizinhos à determinada área que possui a falha de informação. A segunda etapa foi a criação de uma camada indicando a direção de fluxo. Esta etapa foi necessária, tendo em vista que numa bacia hidrográfica, a direção do fluxo da água obedece a determinadas relações hidrológicas de escoamento. A função "flowdirection" indica a direção do fluxo a partir da análise do valor de altimetria de um pixel central e dos seus vizinhos. A imagem de saída após a aplicação desta função foi tematizada em função de oito direcionamentos cardeais (N-NE-NO-S-SE-SO-O-E), sendo que, para cada pixel foi informada uma direção de escoamento. A terceira e última etapa foi a criação dos limites das bacias hidrográficas. Este procedimento foi realizado por meio do processamento do raster com a direção de fluxo criado na etapa anterior com a função "basin".

#### **3.2.2 Definição topológica dos divisores**

Após a delimitação automática das bacias hidrográficas presentes na área de estudo, buscou-se a definição dos limites para o mosaico seguindo os divisores de água entre bacias adjacentes, conforme relacionamento de vizinhança das bacias geradas no procedimento automático. Para dar suporte ao processo, assim como complementar o limite em determinados regiões onde não foi viável a utilização de linhas de cumeada, optou-se por utilizar como delimitação alguns trechos de drenagem. Foi utilizado um arquivo vetorial com a base de hidrografia oficial do Instituto Brasileiro de Geografia e Estatística (IBGE) em escala 1:50.000 e outro com a base oficial de UC's do Instituto Estadual de Florestas (IEF) para guiar o delineamento do limite.

## **3.3 Mapeamento participativo do limite do mosaico**

O mapeamento inicial gerado foi levado para discussão na reunião do conselho consultivo do mosaico no dia 29 de abril de 2013, sendo então realizada uma ofi ina para discutir e buscar adequações no limite proposto que pudessem otimizar a gestão da área. A oficinareuniu gestores de unidades de conservação, funcionários de órgãos ambientais, representantes municipais, professores, pesquisadores, representantes de empresas e do terceiro setor. A oficina contou inicialmente com uma apresentação feita pelo autor do presente artigo, com o objetivo de apresentar a metodologia de mapeamento, assim como o mapa e a abrangência de sua delimitação. Em seguida, sob organização do presidente do conselho do mosaico foi iniciada a discussão a respeito das características do limite proposto. Todos os participantes tiveram a oportunidade de opinar a respeito do traçado do limite. A organização da reunião se guiou com a observação e comentários a partir do ponto de confluência do rio Paraúna com o rio das Velhas a sudoeste do limite proposto, seguindo então em sentido horário até perfazer todo o entorno.

#### **4. RESULTADOS E DISCUSSÕES**

Neste item são apresentados os resultados alcançados neste estudo.

## **4.1 Delimitação das bacias**

A delimitação automática das bacias hidrográficas, conforme processo apresentado na Figura 1, se mostrou muito eficaz para o objetivo proposto, visto que se mostrou um procedimento ágil, com etapas de fácil processamento e com resultados satisfatórios quando confrontados com as bases oficiais de hidrografia. A utilização de um método automatizado é interessante pelo fato de excluir a subjetividade humana em métodos manuais, apesar do que, em alguns momentos a interferência apoiada sobre o ponto de vista de interpretação de um analista envolvido no tema seja útil. As imagens SRTM com 30 metros (1 arcsec) de resolução espacial foram um produto indispensável para a melhor qualidade da delimitação das bacias. Normalmente este produto é disponibilizado com 90 metros (3 arcsec), diminuindo a acurácia de representação, onde cada pixel representaria 8.100 metros na superfície, em contrapartida com a resolução de 30 metros, a representação da superfície em cada pixel é de 900 metros. É interessante observar que os dados SRTM utilizados não passaram por processo de interpolação, sendo assim foram mais fiéis a realidade capturada

## **4.2 Ajustamento e definição do limite do mosaico**

O limite inicial proposto foi traçado utilizando-se o sistema de coordenadas UTM no datum SIRGAS 2000, estando todo este limite situado no fuso 23 k. O limite foi delineado em grande maioria levando em consideração a linha de cumeada dos divisores de bacias hidrográfi as delimitados no processo automático. Em algumas situações, o limite não obedeceu a linha do divisor, sendo nestes casos o limite feito pela própria linha de drenagem, sendo elas a linha de drenagem do rio Paraúna, rio das Velhas e do rio Jequitaí. Essa escolha foi feita no sentido de dimensionar o limite, de forma a ajustar o mosaico às UC's nele contidas e não abranger áreas em outro contexto de paisagem, o que poderia influir na capacidade de gestão do mesmo. Esta proposta inicial derivou um limite com área de aproximadamente 1.916.450 hectares. Para se chegar a uma delimitação final e oficial, foram realizadas algumas pequenas adequações, tendo em vista a observação da dimensão abrangida e de alguns critérios político-administrativos que seriam necessários para uma maior efetividade de gestão do mosaico.

 É importante pontuar que a delimitação em seu formato inicial foi bem aceita pelo conselho do mosaico em relação ao fato de ter sido criada observando os atributos do ambiente físico na região, tais como, os divisores de bacias hidrográficas e margens de drenagens. Foram necessários ajustes em dois pontos da delimitação, conforme pode ser observado na Figura 2.

O primeiro ponto (A) modificado localizase na porção norte, onde o limite deixou de seguir a linha de cumeada e passou a seguir a rede de drenagem do ribeirão Caatinga, ribeirão dos Ferreiras e ribeirão de Areias. Esta modifi ação justifi ou-se pelo fato de que a região envolvida por esta bacia distanciava-se muito das UC's em foco, abrangendo assim uma área fora do contexto do mosaico. O segundo ponto (B) onde houve alteração localiza-se na porção sudeste do mosaico. Tal modificaçã justifi ou-se pela inserção dos limites municipais de Serro, Santo Antônio do Itambé e Serra Azul de Minas, questão essa que, ao ser levantada na reunião do conselho, indicou consenso com relação ao fato de que a inclusão destes

municípios, seria positivo em termos de gestão do mosaico de áreas protegidas. Em seu formato final, o limite do mosaico teve uma diminuição de tamanho, passando a abranger uma área de aproximadamente 1.892.447 hectares.

#### **4.3 Produtos finais gerados**

Após a realização do mapeamento participativo na reunião do conselho e dos ajustes finais no limite obteve-se um mapa do Mosaico de Áreas Protegidas do Espinhaço: Alto Jequitinhonha – Serra do Cabral, conforme apresentado na Figura 3.

Nesse formato final, o mosaico envolve por inteiro ou intercepta, um total de 25 municípios, sendo eles: Aricanduva, Augusto de Lima, Bocaiúva, Buenópolis, Coluna, Couto de Magalhães de Minas, Datas, Diamantina, Engenheiro Navarro, Felício dos Santos, Francisco Dumont, Gouveia, Itamarandiba, Joaquim Felício, Lassance, Monjolos, Olhosd'Água, Presidente Kubitschek, Rio Vermelho, Santo Antônio do Itambé, Santo Hipólito, São Gonçalo do Rio Preto, Senador Modestino Gonçalves, Serra Azul de Minas e Serro.

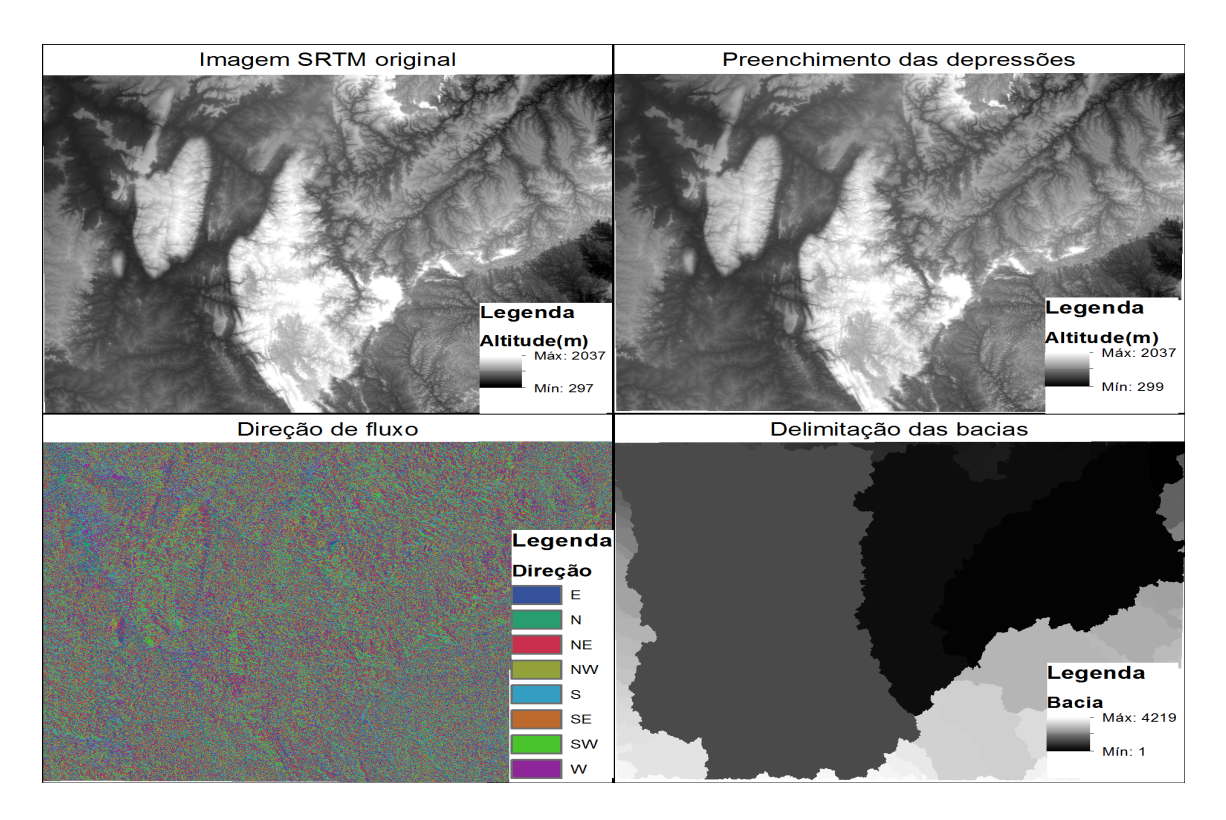

Fig. 1 - Etapas para a delimitação automática de bacias hidrográficas.

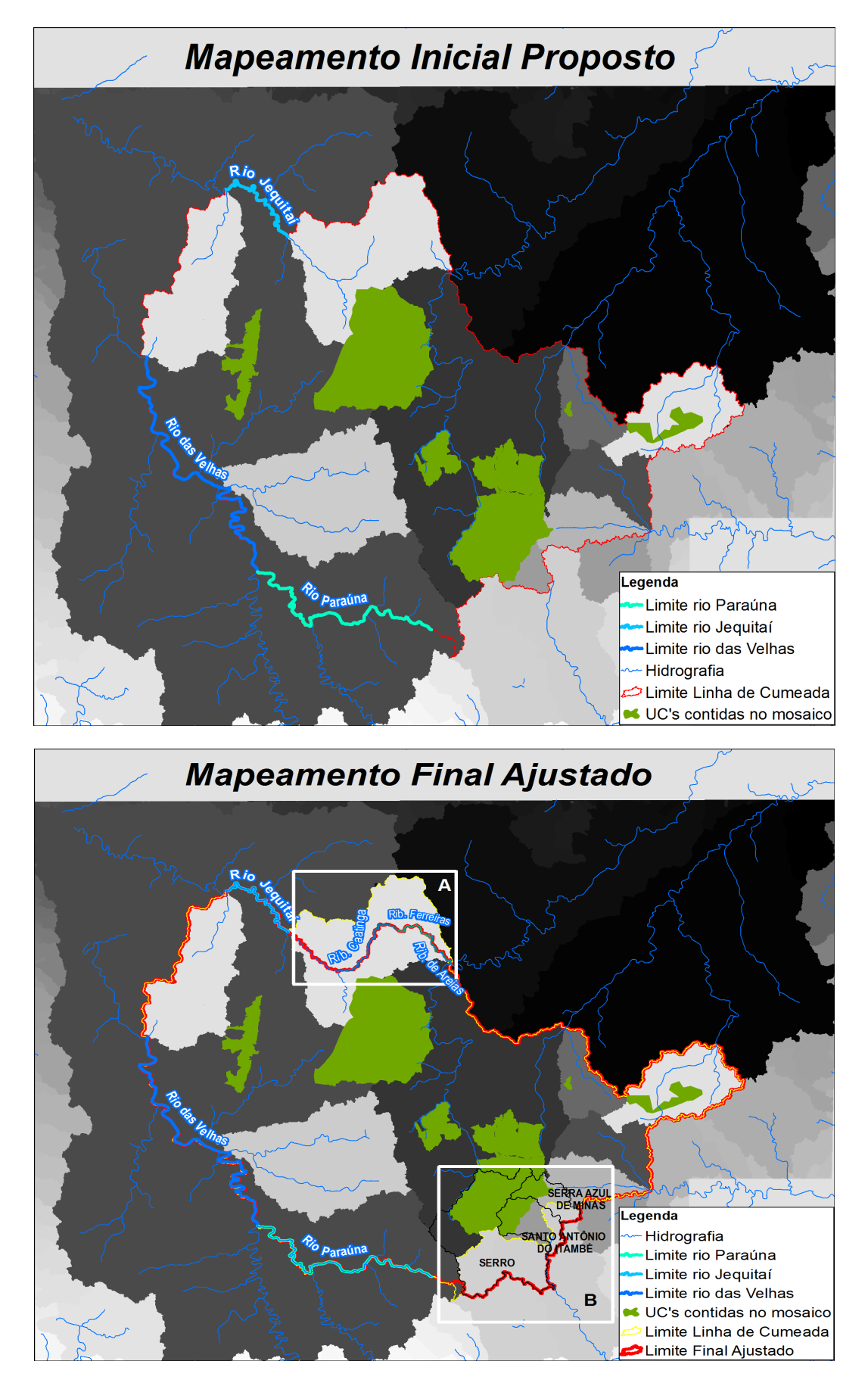

Fig. 2 – Mapeamento inicial proposto e mapeamento final após ajustes.

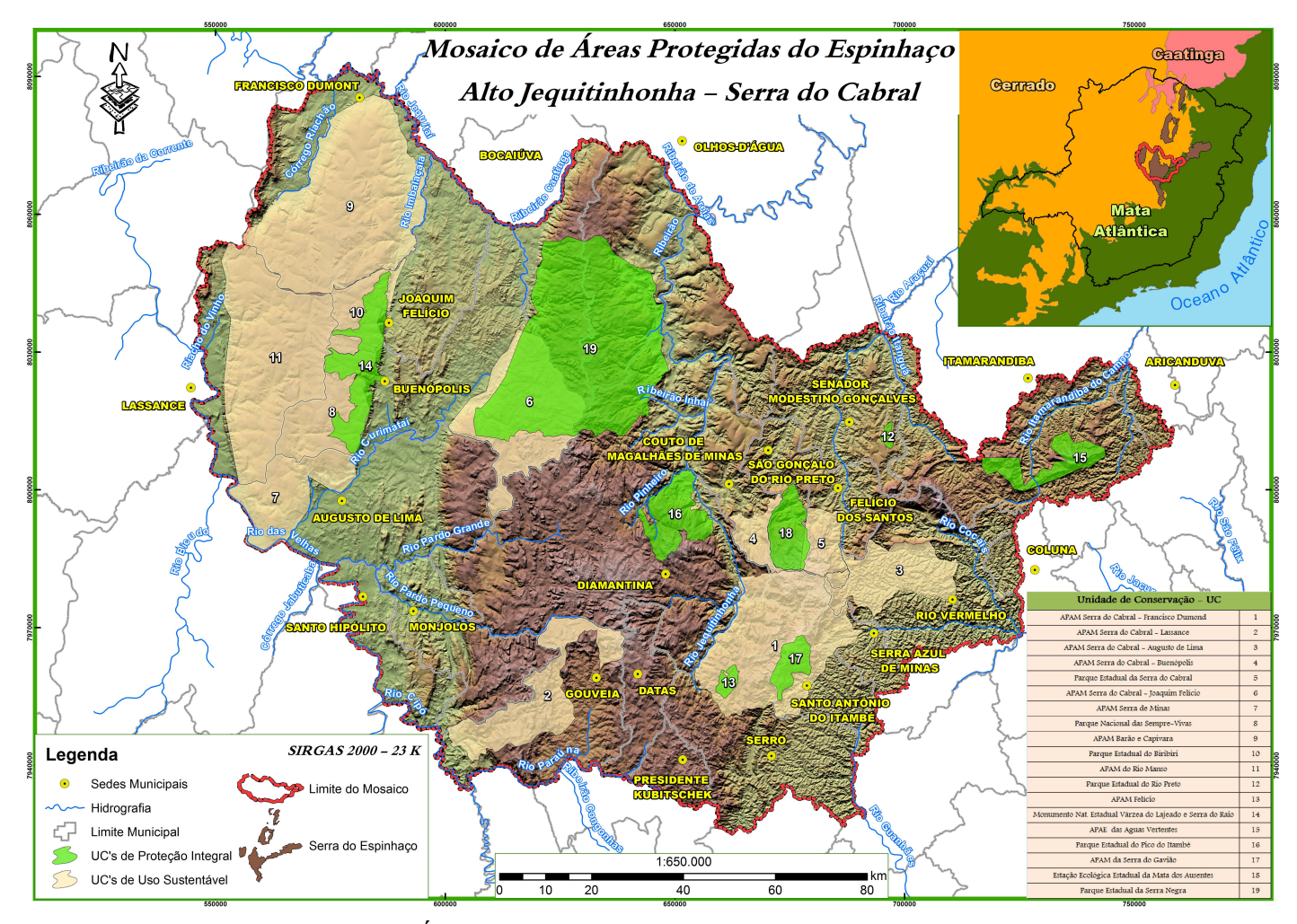

Fig. 3 – Mapa do Mosaico de Áreas Protegidas do Espinhaço Alto Jequitinhonha – Serra do Cabral.

Existem também, dentro dos limites do mosaico, UC's que não estão incluídas na portaria de instituição do Mosaico de Áreas Protegidas do Espinhaço, pelo fato de, na ocasião, não estarem cadastradas no Cadastro Nacional de Unidades de Conservação (CNUC), sendo elas: Área de Proteção Ambiental Municipal da Serra do Cabral (Buenópolis), Área de Proteção Ambiental Municipal da Serra do Cabral (Joaquim Felício), Área de Proteção Ambiental Municipal da Serra do Cabral (Francisco Dumont), Área de Proteção Ambiental Municipal da Serra do Cabral (Augusto de Lima), Área de Proteção Ambiental Municipal da Serra do Cabral (Lassance), Área de Proteção Ambiental Municipal da Serra Mineira, Área de Proteção Ambiental Municipal da Serra do Gavião e Área de Proteção Ambiental Municipal Barão e Capivara. No mapa apresentado na Figura 3, tais

UC's estão mapeadas.

Outro produto criado a partir do mapeamento dos limites do mosaico e com apoio de um Sistema de Informação Geográfica (SIG), assim como das bases ofi iais e suas toponímias, foi o memorial descritivo apresentando os confrontantes. Neste documento fica o limite do mosaico definido da seguinte forma: Inicia-se no Ponto 01 na confluênciado Rio Paraúna com o Rio das Velhas de coordenadas 586475 E / 7953597 N; a partir daí segue a jusante pela margem direita do Rio das Velhas por aproximadamente 153,5 quilômetros até o Ponto 02 na foz do Córrego do Vinho de coordenadas 547288 E / 8030325 N; deste ponto o limite é delineado pelo divisor da face oeste da bacia do Córrego do Vinho (Serra da Água Fria) até o Ponto 03, na divisa das bacias do Córrego do Vinho e do Córrego Fundo de coordenadas 557115 E / 8052766 N; deste ponto o limite segue pelo divisor na face leste da bacia do Córrego Fundo (Serra da Água Fria) até o Ponto 04 na foz deste último com o Rio Jequitaí de coordenadas 575362 E / 8089301 N; O limite prossegue em direção à montante do Rio Jequitaí por aproximadamente 103, 8 quilômetros até o Ponto 05 na foz do Ribeirão Caatinga de coordenadas 614798 E / 8056884 N; Segue-se então o Ribeirão Caatinga, em direção à sua montante, por aproximadamente 48,9 quilômetros até o Ponto 06 que coincide com sua nascente, localizada próxima à linha de cumeada divisora das grandes bacias do Rio São Francisco e Rio Jequitinhonha (Serra Santa Cruz) de coordenadas 635689 E / 8073802 N; Segue-se o Córrego Lagoas desde o Ponto 07 localizado em sua nascente de coordenadas 636140 E / 8073364 N, até o Ponto 08, localizado em sua foz no Ribeirão dos Ferreiras de coordenadas 643861 E / 8074395 N, deste último segue à jusante até o Ponto 09 que coincide com a sua foz no Ribeirão de Areias de coordenada 648284 E / 8070957 N; a partir daí o limite segue o Ribeirão de Areias no sentido à jusante por aproximadamente 20,6 quilômetros até o Ponto 10, localizado na sua foz com o Rio Jequitinhonha, de coordenadas 654933 E / 8059788 N; A partir deste ponto o limite segue pelos divisores de diversas subbacias que juntas drenam a parte alta do Rio Jequitinhonha até o Ponto 11 na confluênci entre o Rio Araçuaí e o Ribeirão Itanguá de coordenadas 695170 E / 8034089 N; segue então pelo divisor da face nordeste da bacia do Ribeirão Itanguá até o Ponto 12, na divisa desta bacia com a bacia do Rio Itamarandiba do Campo, de coordenadas 716654 E / 8006440 N; seguindo então pelo divisor da face noroeste da bacia do Rio Itamarandiba do Campo até o Ponto 13, na confluência entre os Rios Itamarandiba do Campo e Itamarandiba do Mato (a partir de onde estes dois rios formam o Rio Itamarandiba), de coordenadas 748506 E / 8027157 N; deste ponto segue o limite pelo divisor da face nordeste da bacia do Rio Itamarandiba do Mato até o Ponto 14, localizado na região da linha de cumeada que divide as grandes bacias do Rio Jequitinhonha e Rio Doce, de coordenadas 758059 E / 8013321 N; seguindo então pela linha divisória das citadas bacias, sentido leste - oeste até o Ponto 15 de coordenadas 725606 E / 7993960 N; deste ponto em diante o limite se torna o divisor da

face leste da bacia do Rio Cocais passando pelo Ponto 16, na confluência deste com o Rio Suaçuí Grande, de coordenadas 725159 E / 7968216 N; seguindo até o divisor da face sul da bacia do Rio Vermelho, passando pelo ponto de confluência do Rio Vermelho com o Rio Suaçuí Grande nas coordenadas 724737 E / 7968009 N, o limite prossegue pelo divisor da face sul da bacia do Rio Vermelho o Ponto 17, onde o referido rio cruza o limite do município de Serra Azul de Minas, de coordenadas 699395 E / 7961168 N; daí o limite segue coincidindo com o citado limite municipal até o Ponto 18, na intercessão deste município com o limite municipal de Santo Antônio do Itambé, de coordenadas 693501 E / 7955530 N; este último limite municipal passa, a partir deste ponto, a delimitar o mosaico até o Ponto 19, na intersecção deste município com o limite municipal de Serro, de coordenadas 688360 E / 7942714 N; este último limite municipal passa, a partir deste ponto, a delimitar o mosaico, até o Ponto 20, que marca a divisa entre os municípios de Serro e Presidente Kubitschek, de coordenadas 659111 E / 7929688 N, sendo também este último um ponto na linha de cumeada que divide as grandes bacias do Rio Doce e Rio São Francisco; Deste ponto o limite segue pela divisa municipal de Presidente Kubitschek, sentido leste-oeste até o Ponto 21 onde o citado limite municipal cruza com o Rio Paraúna de coordenadas 655313 E / 7931038 N; e deste ponto segue o Rio Paraúna em direção a sua jusante até sua foz no Rio das Velhas nas coordenadas do Ponto 01 onde fecha-se o polígono da área.

#### **5. CONCLUSÃO**

A criação de um limite, cuja finalidade é a gestão da paisagem e proteção da biodiversidade, ser orientado a partir da observação dos aspectos ambientais, reforça a ideia de gestão integrada. Neste sentido o apoio de geotecnologias é imprescindível por sua capacidade de representação e visualização da realidade com dinamismo. A utilização da metodologia automatizada para delimitação das bacias se mostrou eficiente, porém foi interessante perceber que a integração entre a metodologia automatizada e o mapeamento participativo possibilitou adequações capazes de potencializar a gestão.

## **AGRADECIMENTOS**

Agradecemos à bolsa da CAPES que favoreceu o desenvolvimento do presente trabalho. Agradecemos ao Programa de Pós-Graduação em Geografia da UFMG. Agradecemos ao Instituto Estadual de Florestas de Minas Gerais (IEF-MG) pelo apoio logístico.

## **REFERÊNCIAS BIBLIOGRÁFICAS**

BRITO, F. **Corredores ecológicos: uma estratégia integrada na gestão de ecossistemas.** Ed. Florianópolis: Universidade Federal de Santa Catarina, 2006, 273 p.

DAVEY, A.G. National System Planning for Protected Areas. IUCN, **Gland, Switzerlandand Cambridge**, UK. 1998. 71p.

DELELIS, C. J.; REHDER, T.; CARDOSO, T. M. Mosaicos de áreas protegidas: Reflexões e propostas da cooperação franco-brasileira. Série **Áreas Protegidas. Brasília: Ministério do Meio Ambiente, Embaixada da França no Brasil** – CDS UNB, 2010. 148p.

FALORNI, G.; TELES, V.; VIVONI, E.R.; BRAS, R.L.; AMARATUNGA, K.S. Analysis and characterization of the vertical accuracy of digital elevation models from the Shuttle Radar Topography Mission. **Journal of Geophysical Research**, Washington, v.110, n.F2, p.1-20, 2005.

FERREIRA, I.V., PRATES, A. P. L., KARAM, K.F., COELHO, B. H. Mosaicos de Unidades de Conservação no Brasil: os casos de Santa Catarina, Rio de Janeiro, São Paulo e Paraná. Curitiba, **anais do IV Congresso Brasileiro de Unidades de Conservação**, 2004. p.187-197.

INTERNATIONAL UNION FOR CONSERVATION OF NATURE (IUCN). **Guidelines for protected area management categories.** Commission on national parks and protected areas with the assistance of the world conservation monitoring centre. Gland. 1994. 143p.

SUN, G.; RANSON, K.J.; KHARUK, V.I.; KOVACS, K. Validation of surface height from shuttle radar topography mission using shuttle laser altimeter, **Remote Sensing of Environment,** v. 88, p. 401–411, 2003.

TIMBÓ ELMIRO, M. A.; DUTRA, L.V.; MURA, J.C.; FREITAS, C.C.; SANTOS, J.R. Avaliação de dados de altimetria da floresta amazônica baseados nas tecnologias INSAR, LIDAR e GPS. **Revista Brasileira de Cartografia,** v. 58, n.3, p. 233-246, 2006.